## MASTERSPEC - PBI HEIGHT SAFETY WORK SECTION SUPPORT **HEIGHT SAFETY WORK SECTION SUPPORT**  $\overline{\mathbf{a}}$  $\mathbf{a}$ n.  $\underline{\mathbf{L}}$ ERSPE **MASTE**

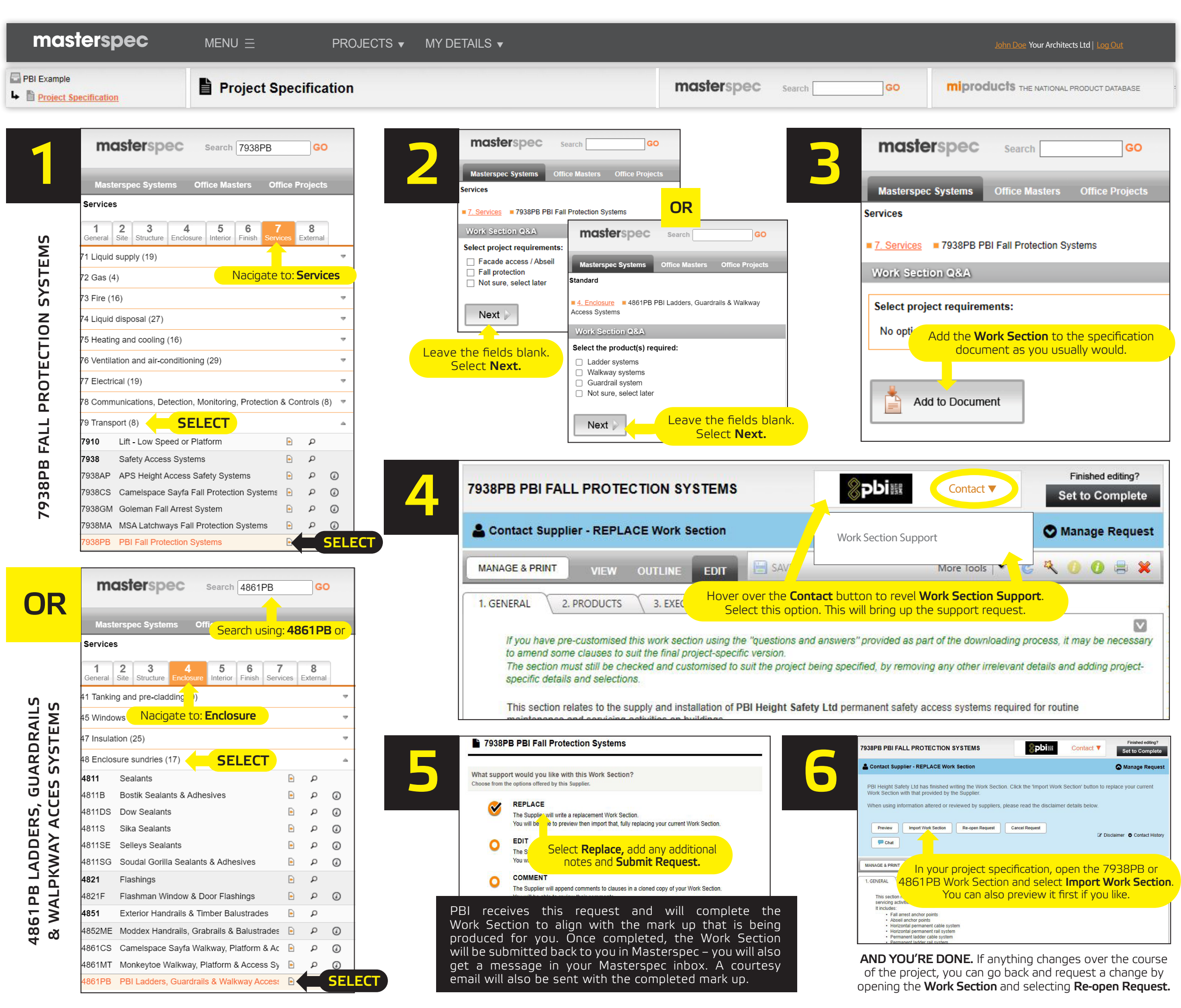

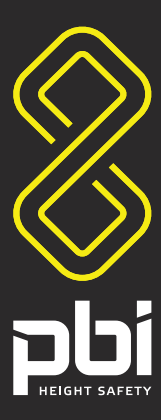